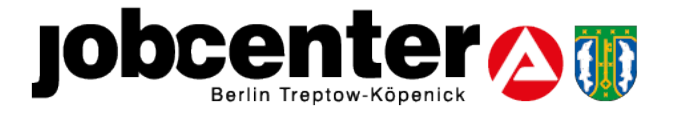

## **Videoberatung** – in 5 einfachen Schritten zum digitalen Termin

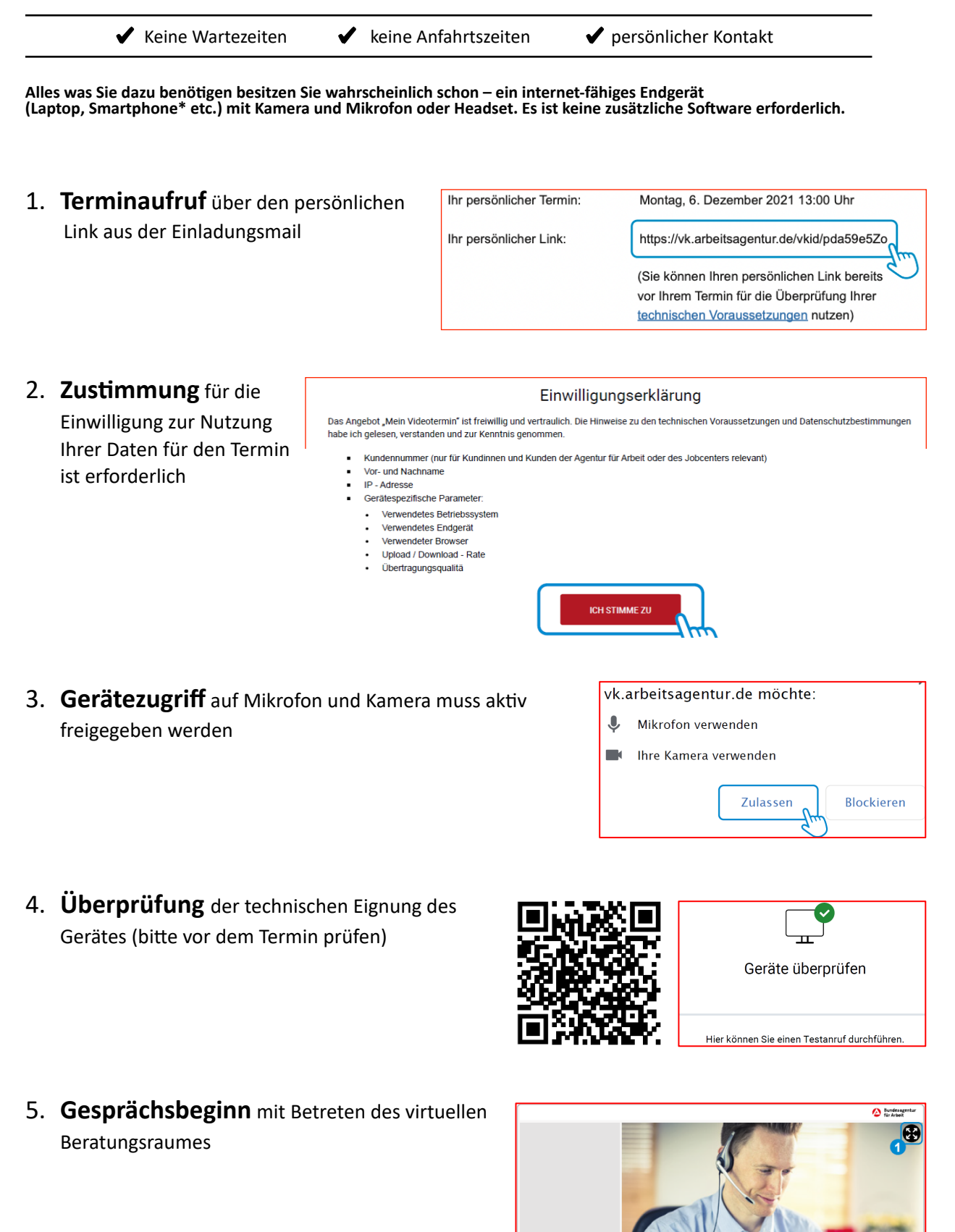

**\***Bei der Verwendung mobiler Internetdaten können entsprechend Ihres Mobilfunktarifs zusätzliche Kosten entstehen. Wir empfehlen Ihnen eine stabile Internetverbindung in einem gesicherten Netzwerk während der Videoberatung zu nutzen.

 $\mathbf \oplus \mathbf \oplus \mathbf 0$